## format メソッド

第9章の日付クラスでは、年月日をそれぞれ4桁・2桁・2桁で表した文字列(たとえ ば **"2010**年**10**月**01**日**(**金**)"**)を返却するメソッドを作成しました(p.318)。その際に利用 したのが、**String** クラスに所属するクラスメソッド format です。

このメソッドは、**System.**out**.**printf の出力先を、コンソール画面から文字列に変えた ものです。List 15-8 に示すプログラム例で理解を深めましょう。

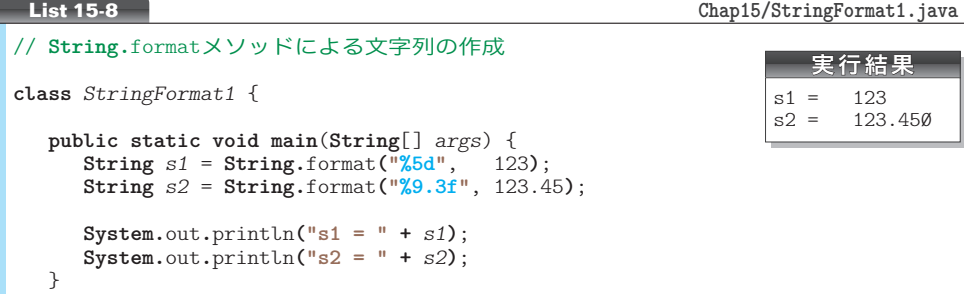

 $\equiv$  ⊃の文字列 *s1* と *s2* を作って表示するだけのプログラムです。*s1* は "□123" となり、 s2 は "□ 123.45Ø" となります(□はスペースです)。

**String.**format や **System.**out.printf は、C言語の *printf* 関数を模して作られているた め、**%d** や **%f** などの指定方法は、C言語とおおむね同じです。

▶ C言語の《関数》は、Java の《メソッド》に相当します。

しかし、まったく異なる点もあります。その一つが、C言語の printf では書式化にお ける "桁数" を可変値として指定できるのに対し、Java ではできないことです。C言語で、 桁数を可変値とした例を以下に示します。

```
/* 注:これはC言語のプログラムです。*/
int i;
for (i = 1; i \le 4; i++) {
  printf("%*d\n", i, 5); /* 整数値5をi桁で表示 */
}
```
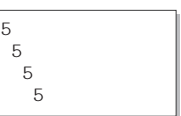

この **for** 文は、*i* の値を 1 から 4 まで増やします。その過程で行うことは、整数値 5 を 少なくとも *i* 桁の幅で表示することです。書式文字列 **"%\*d"** 中の **\*** が桁数を表す引数 *i* に 対応して、**d** が表示すべき整数値 5 に対応します。

Java の printf や format では、**\*** は使えません。同等なことを実現するには、**"%1d\n"**, **"%2d\n"**, **"%3d\n"**, **"%4d\n"** という文字列を作成し、それを printf メソッドに渡す必要 があります。そのように実現したプログラムを、以下に示します。

 $\vert$  }

```
for (int i = 1; i \le 4; i++) {
  String f = String.format("%%%dd\n", i); // "%id"を作る(iは数値)
  System.out.printf(f, 5);
}
```
**String.**format によって文字列を生成する様子を示したのが Fig.15-6 です。**%%** は % とな り、黒網部の **%d** の部分に整数値が入ります。たとえば変数 *i* の値が 2 であれば、作られ る文字列は **"%2d\n"** となります。

**▶ printf による出力時には、連続する 2 個の %%が、単一の % に変換されます (p.136)。String.** format も同じです。

続く printf メソッドの呼出しでは、生成した文字列を利用して整数値 5 を表示します。

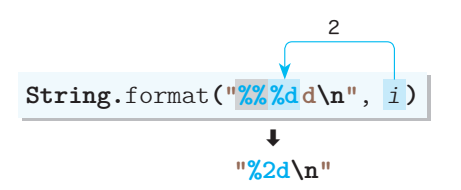

**Fig.15-6** String.formatによる書式文字列の作成(iが2のとき)

なお、生成した文字列を、わざわざ変数 *f* に代入することなく、直接 printf メソッド に渡すと、プログラムは簡潔になります。

そのように実現したのが、List 15-9 に示すプログラムです。

// **String.**formatメソッドによる書式文字列の作成 **class** *StringFormat2* {  **public static void main**(**String**[] *args*) { for (int  $i = 1$ ;  $i \le 4$ ;  $i+1$ ) { **System.**out.printf**(String.**format**("%%%dd\n"**, *i***)**, 5**)**; } } } **List 15-9 Chap15/StringFormat2.java** 実行結果 5 5 5 5

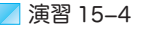

浮動小数点数値 *x* を、小数点以下の部分を *p* 桁で、全体を少なくとも *w* 桁で表示するメソッド *printDouble* を作成せよ。

*printDouble*(**double** *x*, **int** *p*, **int** *w*)